## **BAB III METODE PEMBUATAN DAN PENYAJIAN**

Pada bab ini penulis membahas tentang penyajian data yang akan ditampilkan dan langakah – langakah pembuatan produk direktori online "Pernak Pernik Pernikahan di Pulau Jawa" yang telah diolah sebelumnya dan sudah dimanfaatkan oleh pengguna secara umum serta dapat diakses menggunaka jaringan internet dimanapun dan kapanpun dengan alamat http://direktoripernakpernikpernikahan.blogspot.com/

### **III.1 Tahap Persiapan (peralatan yang dibutuhkan software yang**

#### **diperlukan, dana yang di keluarkan)**

Pembuatan produk ini penulis memerlukan peralatan dan bahan direktori online yaitu :

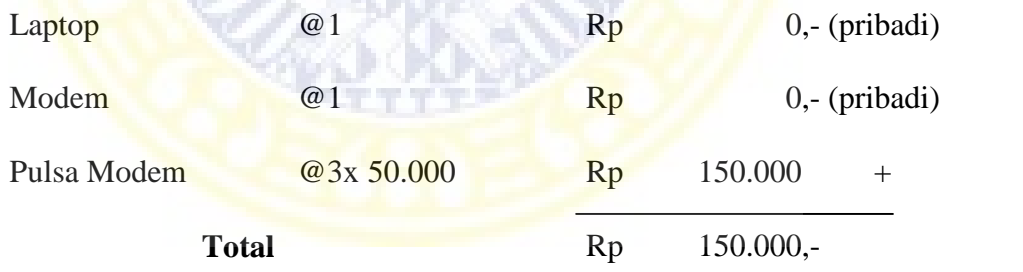

# **III.2 Tahap Inti ( proses pembuatan berisi langkah – langkah ketika membuat produk)**

Pembuatan direktori *online* ini penulis terlebih dahulu melakukan proses pencarian pada *search engine* dengan *keyword* " souvenir pernikahan ", berikut langkah – langkahnya :

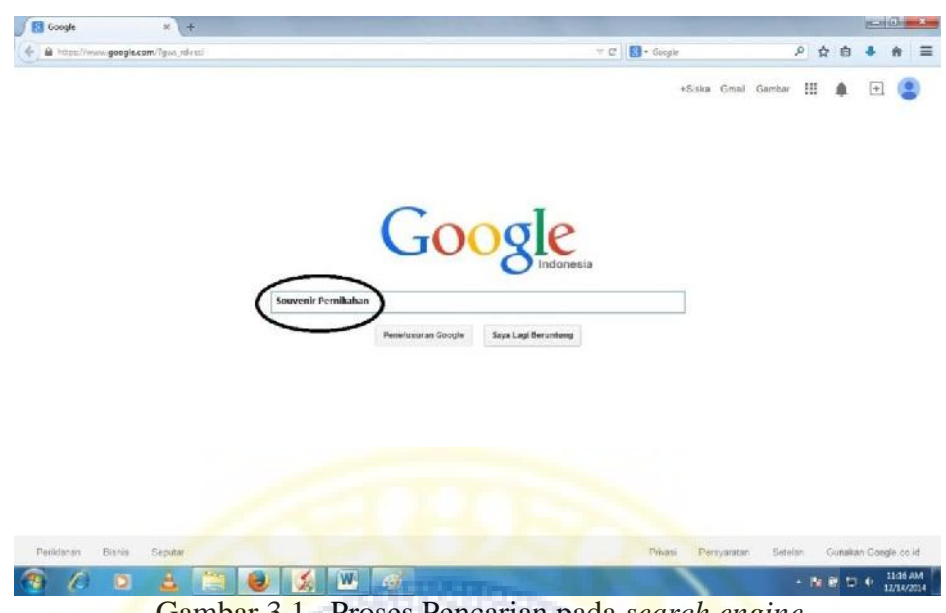

Gambar 3.1. Proses Pencarian pada *search engine*

Berikutnya search engine akan menampilkan hasil dari pencarian dengan keyword "souvenir pernikahan" dan penulis langsung melihat satu persatu website yang mebahas tentang souvenir pernikahan. Kemudian penulis mengumpulkannya menjadi satu folder dengan jumlah 100 dari berbagai kota dan kabupaten yang ada di Pulau Jawa yang dibagi berdasarkan provinsi.

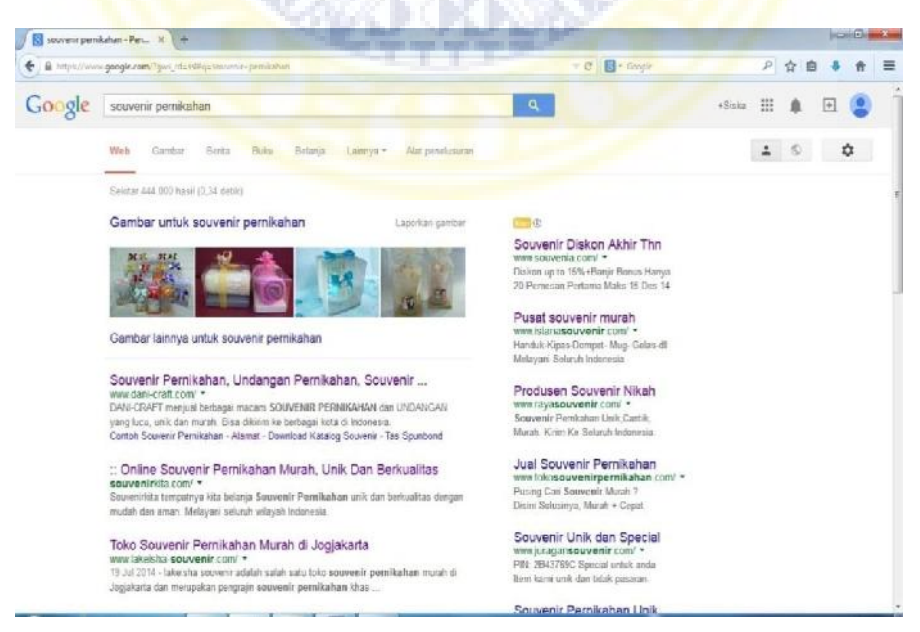

Gambar 3.2. Hasil dari *search engine*

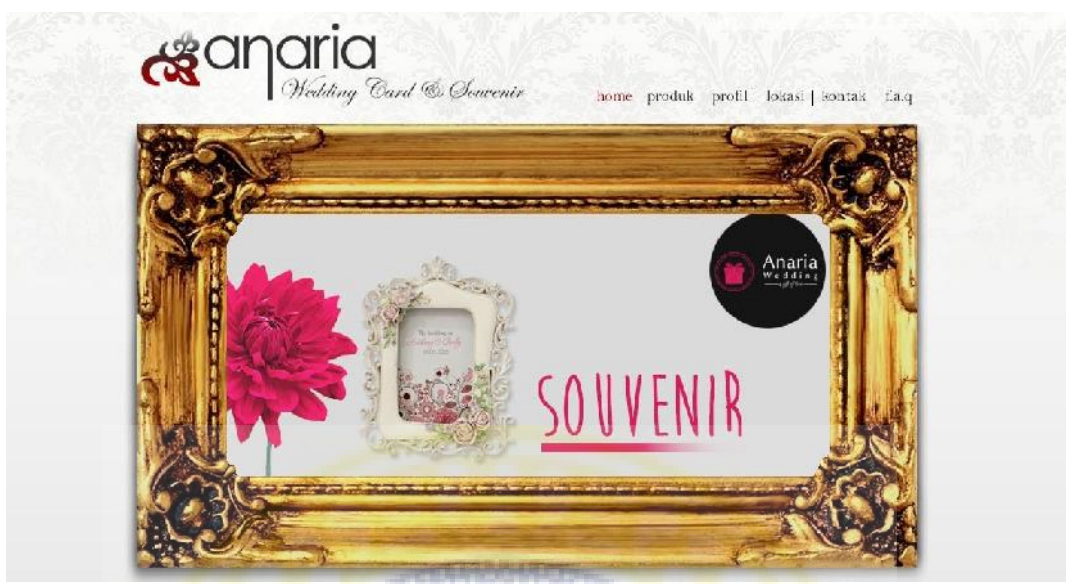

Gambar 3.3. Salah satu tampilan *website Souvenir*

Langkah selanjutnya penulis melakukan pendaftaran pada situs *website* gratis yaitu menggunkan blogger. Penegrtian blogger itu sendiri ialah sebuah aplikasi web yang berupa tulisan-tulisan atau catata serta gambar yang biasa disebut dengan sebuah posting atau postingan dalam sebuah halaman website umum. Penulis hanya perlu mendaftarkan menggunkan email yang aktif dan password.

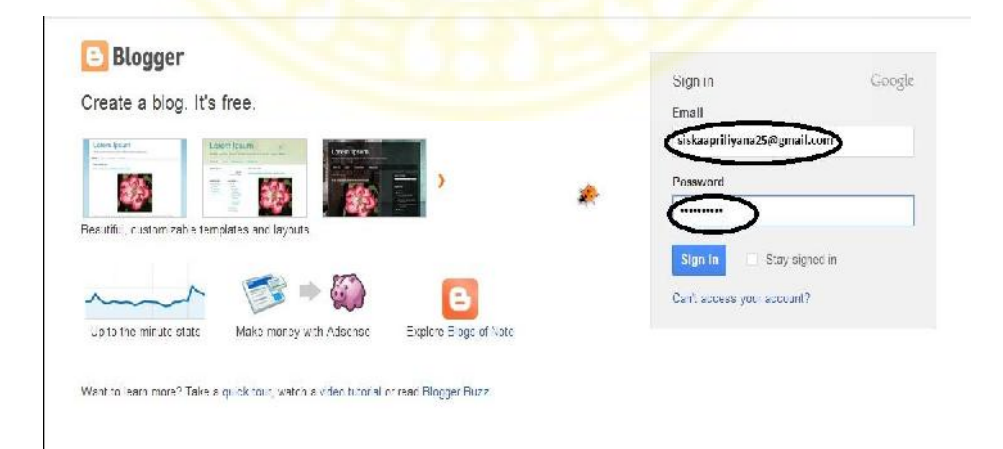

Gambar 3.3. Proses pendaftaran blogger

Setelah penulis melakukan pendaftaran akan muncul konfirmasi melalui email dan penulis langsung melanjutkan ke blogger.

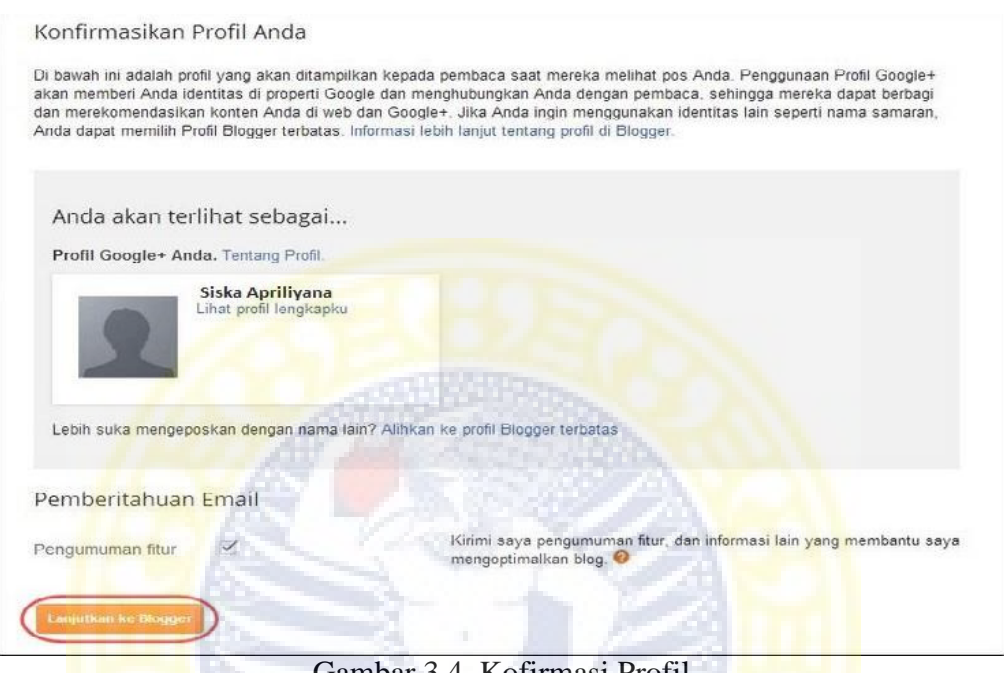

Gambar 3.4. Kofirmasi Profil

Selanjutnya klik "buka daftar entri" yang telah diberi tanda hitam oleh

penulis.

| <b>Ell Blogger: Desbor Blogger</b><br>× |                                             |                                                                                                    |                                                 |                    |   |                     |  |
|-----------------------------------------|---------------------------------------------|----------------------------------------------------------------------------------------------------|-------------------------------------------------|--------------------|---|---------------------|--|
| http://www.blogger.com/homiz            |                                             |                                                                                                    | $\mathbf{v}$ $\mathbf{C}$ $\mathbf{B}$ - Geogle | 户口                 |   |                     |  |
| Blogger                                 |                                             |                                                                                                    |                                                 | 扫<br>+Siska        |   |                     |  |
| <b>Blog Siska Apriliyana</b>            |                                             |                                                                                                    |                                                 | Bahasa Indonesia - | о |                     |  |
| <b>Blog flans</b>                       | PERNAK PERNIK PERNIKAHAN                    | 504 penayangan 99 pes, terakhir dipublikasikan pada 2014 Des 10                                                                                                    | <b>Linat trop</b>                               |                    |   |                     |  |
| Daftar bacaan                           | Semua blog                                  |                                                                                                    |                                                 |                    | 烧 |                     |  |
| <b>Tambahkan</b>                        | Nova Wijaya di My Vha? - 1 minggu yang lalu | Wujudkan Bojonegoro Bersinar dimulai dari Rumah dan Lingkungan Sekitar                                                                                                    |                                                 |                    |   |                     |  |
| Samua bino<br><b>Blogger Buzz</b>       |                                             | Bojonegoro adalah daerah yang mempunyai alam dan lingkungan yang indah dan asri. Tetapi<br>Banyak juga masyarakat yang tidak peduli dengan lingkungan di sekitar mereka. Alam<br>ciptaan tuhan yang indah ini diciptakan untuk kita rawat dan kita jaga. Maka dari itu kita                                                                              |                                                 |                    |   |                     |  |
| My Vha2                                 |                                             | harus merawatnya. Merawat lingkungan ini adalah dara untuk menciptakan lingkungan yang<br>sehat dan bersih. Terutama untuk kemuamanan hidup. Adapun upaya yang bisa kita lakakan<br>untuk merawat lingkungan sekitar kita supaya tetap bersih adalah sebagai berkut :<br>"Mambuang sampah pada tempatnya." Seharusnya kita tidak membuang samp  laimya x |                                                 |                    |   |                     |  |
|                                         | Happy 20th Birthday To Me                   |                                                                                                    |                                                 |                    |   |                     |  |
|                                         | Nova Wijaya di My Vhaž -2 minggu yang talu  | Yahhiti bertambah umur deh. harusnya seneng apa sedih kalo gini ya77 heuheu Rasanya                                                                                                    |                                                 |                    |   |                     |  |
|                                         |                                             | sihhh campur aduk. 20 tahun gaes gila, udah kepala 2 aja ini. Perasaan baru kemarin main<br>kelereng sama teman teman SO, baru kemarin rasanya Tinju sama teman sebangku SMP.                                                                                                    |                                                 |                    |   | <b>Autoritistan</b> |  |

Gambar 3.5. Tampilan dasbor blogger

Penulis kemudian melakukan pengentrian pada blog dengan memasukkan informasi – informasi tentang souvenir pernikahan melalui laman.

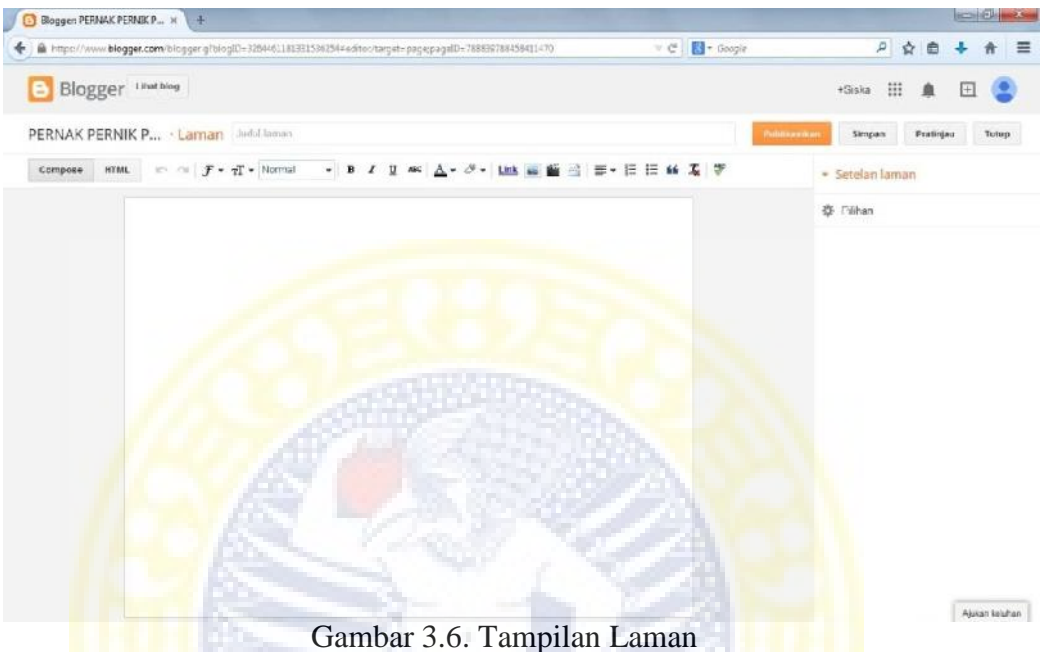

Kemudian penulis mengisi judul laman sesuai dengan informasi website resmi yang telah didapatkan, dan informasi yang menyakut souvenir pernikahan juga di copy pada laman tersebut.

| <b>CT Shopper: PERNIAK PERNIK P., x 4</b> |                                       |                                                                                                    |                    | or and the same in |
|-------------------------------------------|---------------------------------------|----------------------------------------------------------------------------------------------------|--------------------|--------------------|
|                                           |                                       | Https://www.blegges.com/t/o.com/shop/25-2/64841813159/2547c88m/hatget=dagegaga@v-86P564772813832020mPublishadMenuxs = C = < Casple                                                                                                    | p.<br>ŵ            |                    |
|                                           | Blogger Unit Hog                      |                                                                                                    | 甜<br>$+$ Siska     |                    |
|                                           | PERNAK PERNIK P., Laman Raya Souvenir |                                                                                                    | Produces<br>Simone | Taltan             |
|                                           |                                       | Company   KTML   め つ   ア - 打 - Homma   - B / 日 半 ム - ジ - 108 画 画 三 部 - 田 田 崎 玉 学                                                                                                    | - Senelan Jaman    |                    |
|                                           |                                       |                                                                                                    | 25 Pilihan         |                    |
|                                           | Nama Kantor                           | Rava Souvenir                                                                                                    |                    |                    |
|                                           | Link                                  | http://gayasosayenia.com/                                                                                                    |                    |                    |
|                                           | Alamat                                | Jl. Laut Munggu No. 37 Petanahan Kebumen                                                                                                    |                    |                    |
|                                           | СP                                    | Telp/SMS: 082240197088<br>WhatsApp:<br>089634207946<br>Pin BB: 27FEF395<br>E-mail: rayasouvenir@yahoo.co.id                                                                                                    |                    |                    |
|                                           | Tentang                               | Perusahaan Kami berdiri sejak tahun 2004<br>berawal dari bisnis percetakan yang melayani<br>berbazai macam blanko cetakan serta<br>bermacam-macam undangan pernikahan. Dengan<br>berjalannya waktu dan selera pasar, kami<br>menambah produk kami dengan berbagai macam-<br>souvenir pernikahan yang unik, cantik, dan<br>mewah tentunya dengan harga yang terjangkau.<br>Kami membuka toko online demi kenyamanan.<br>kepraktisan, dan yang pasti menghemat waktu<br>pelanggan dalam memenuhi kebutuhan undangan<br>dan souvenir permikahan.<br>Bagi Anda yang sedang mencari souvenir<br>pernikahan dan undangan pernikahan cantik dan<br>berkualitas, percavakanlah kepada kami. Hubangi |                    |                    |

Gambar 3.7. Tampilan informasi souvenir pada laman

Jika ingin masukkan gambar setelah paragraf tertentu silakan ketikkan dulu kalimat yang dikehendaki kemudian pilih gambar seperti foto atau *insert image*.

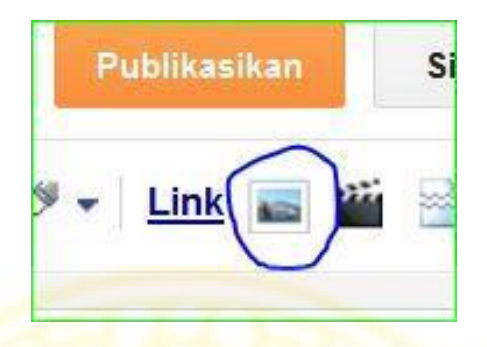

Gambar 3.8. tampilan *insert image*

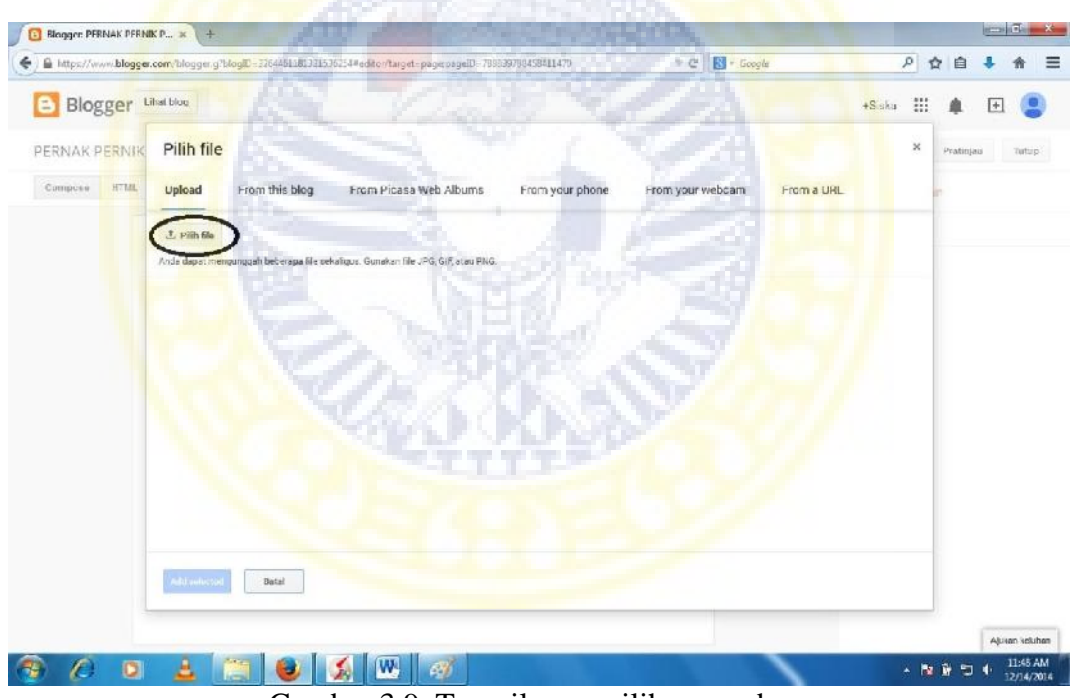

Gambar 3.9. Tampilan pemilihan gambar

Jika ingin memasukkan gambar dari koleksi foto di komputer, pilih upload > Pilih file > cari di folder komputer foto yang ingin diupload. jika sudah muncul seperti gambar di atas , klik add selected.

Langkah selanjutnya yaitu melakukan link sebuah kalimat atau gambar pada sebuah artikel yang telah dibuat atau link menuju ke alamat website/blog lain, menuju alamat dari website/blog yang sama, dengan melakukan "blok" pada kata atau gambar setelah itu klik "**Link**" atau *add or remove link* dan akan muncul jendela seperti gambar 3.11.

|                                | Gambar 3.10. tampilan tool pada laman                                                                                                    |
|--------------------------------|----------------------------------------------------------------------------------------------------|
|                                |                                                                                                    |
| <b>Edit Link</b>               | ×                                                                                                    |
| Text to display: jendela       |                                                                                                    |
| Link to:                       | To what URL should this link go?                                                                                                    |
| <b>Web address</b>             |                                                                                                    |
| C Email address                | Test this link                                                                                                    |
|                                | Not sure what to put in the box? First, find the page on<br>the web that you want to link to. (A search engine might be<br>useful.) Then, copy the web address from the box in your<br>browser's address bar, and paste it into the box above. |
| Open this link in a new window |                                                                                                    |
|                                | LAdd 'rel=nofollow' attribute (Learn more)                                                                                                    |

Gambar 3.11. tampilan edit link

Setelah selesai mengentri semua informasi – informasi tentang toko souvenir pernikahan dapat langsung klik simpan dan dapat melanjutkan kembali pengentrian informasi dengan langkah awal.

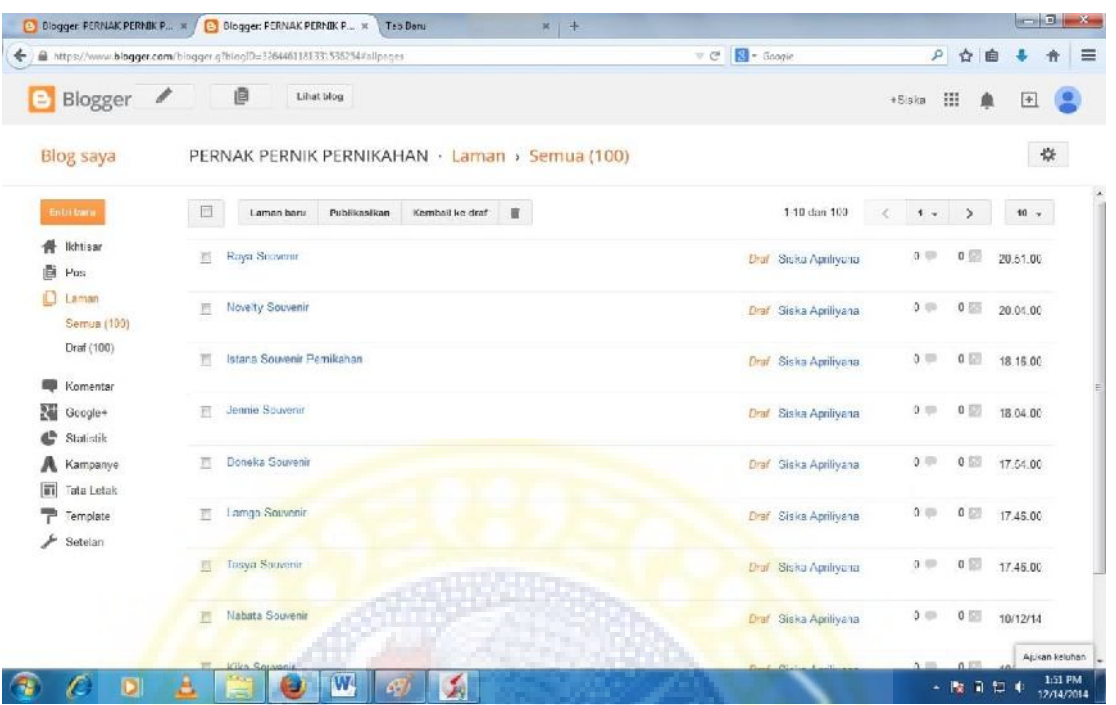

Gambar 3.12. Tampilan entri data pada laman

Semua informasi toko souvenir dimasukan ke dalam laman, kemudian penulis melakukan edit menu bar dengan memilih menu "Template" dan klik HTML kemudian penulis melakukan edit menu bar dengan copy HTML yang berasal dari interner serta memasukan alamat blog yang sudah sesuai dengan menu – menu yang di tententukan.

| Blogger: PERNAK PERNIK P., K                                                               | ÷                                                                                                    |                                                                                                    |                                                                                                    |               |                                                                                                    |                  |                                       |  |
|--------------------------------------------------------------------------------------------|----------------------------------------------------------------------------------------------------|----------------------------------------------------------------------------------------------------|----------------------------------------------------------------------------------------------------|---------------|----------------------------------------------------------------------------------------------------|------------------|---------------------------------------|--|
| 3 https://www.blogger.com/bingger.g7bloglO=325460.183731536254memplatahtest                |                                                                                                    |                                                                                                    |                                                                                                    |               | $\mathbb{C} \times \mathbb{C}$ $\mathbb{R}$ + Geogle                                                                                                    |                  | o                                     |  |
| $=$ Blogger                                                                                |                                                                                                    | Eithat tidog                                                                                                    |                                                                                                    |               |                                                                                                    | +Siska           | ₩                                     |  |
| Blog saya                                                                                  |                                                                                                    |                                                                                                    | PERNAK PERNIK PERNIKAHAN · Template                                                                                                    |               |                                                                                                    |                  |                                       |  |
| <b>HELL BLAFT</b>                                                                          | Kemball                                                                                                    | <b>Simpon hompsets</b>                                                                                                    | Lompat ke widget -                                                                                                    | Edit template | Pratinjau template                                                                                                    |                  | Kembalikan template widget ke default |  |
| lkhtisar                                                                                   |                                                                                                    |                                                                                                    |                                                                                                    |               |                                                                                                    | Format teoroiale | Kembalikan perubahan                  |  |
| Laman<br>Komeekar<br>Google+<br>Statistik<br>Kamparive<br>Tata Letak<br>emplate<br>Setelan | 1921<br>894<br>353<br>154<br>言葉プロ<br>329 3<br>699mmg. 3<br>$=20.1$<br>921<br>902<br>933<br><br>904<br>455<br>cul class<br>934<br>$-1 +$<br>907.<br>$-11$<br>954<br>55%<br>$-11$<br>heads "http://direktoripernakpernikpernikahan.hlngspot.com/p/tang.html >TANGERANG< | EEE #cat-may athover span   color:#fff;<br>background:#0s1e88; )<br>Scat-nay Ssecnar (width:100%; margia<br>I" id='sectar's<br>.html '>HOMEC/APC/lip<br>hes href="#">NANTEN:/s><br>cus id='aub-custow-say'><br>href="http://direktoripernakpernikpernikahan.blogspot.com/p/blog-page 62.html">dERANG </th <th>#secnaw li { floatsleft; vidth: muto; height:3Spx; }<br/>#sennaw it ul ( position: absolute; left: -999em; width: 200pm; top:35pm)<br/>Reeunav li ul li ( height: 30px; border-top: lpx solid Rfff;<br/>font size: lips; font style: normal; font weight: 400; color:#eee; }<br/>WHE #secnav Ii ul ul ( margin: - JOpx 0 0 180px; )<br/>li.efhover ul, #mecmav li li li.efhover ul { left: suts; }<br/>#secnaw lishower. #secnaw lishower   position: station }</th> <th></th> <th>#sechav, #sechav ul { position; relative; n-index; 100; margin; O; padding; O; list-style; mome; line-height; 1;<br/>2011 #seconor a ( font-familyzConcyin, AyunxyPines New RomanAyunk;, Pines, serif; font-style:italic; font-weight:700;<br/>font-size: How; displaythlook; z-index: 100; padding: 0 15ps; line-height: 35ps; text-decorationsnone; )<br/>Reegnav 11 ul 11 a ( font-family: Verdana, Geneva, sans-serif; width: NOps; line-height: NOps; padding: 0 10ps;<br/>#secnaw lishower ul ul, #secnaw lishower ul ul ul, #secnaw ii.sfhower ul ul, #secnaw li.sfhower ul ul ul   lefts-<br/>#secnay lithover ul. #secnay it lithover ul. #secnay it it lithover ul. #secnay li.sfhover ul. #secnay li<br/>&lt;line href='http://direktoripernakpernikpernikahan.blogspot.com/2014/12/pernikahan-selalu-ingko-dikenang-&lt;/th&gt;<td></td><td></td><td></td></th> | #secnaw li { floatsleft; vidth: muto; height:3Spx; }<br>#sennaw it ul ( position: absolute; left: -999em; width: 200pm; top:35pm)<br>Reeunav li ul li ( height: 30px; border-top: lpx solid Rfff;<br>font size: lips; font style: normal; font weight: 400; color:#eee; }<br>WHE #secnav Ii ul ul ( margin: - JOpx 0 0 180px; )<br>li.efhover ul, #mecmav li li li.efhover ul { left: suts; }<br>#secnaw lishower. #secnaw lishower   position: station } |               | #sechav, #sechav ul { position; relative; n-index; 100; margin; O; padding; O; list-style; mome; line-height; 1;<br>2011 #seconor a ( font-familyzConcyin, AyunxyPines New RomanAyunk;, Pines, serif; font-style:italic; font-weight:700;<br>font-size: How; displaythlook; z-index: 100; padding: 0 15ps; line-height: 35ps; text-decorationsnone; )<br>Reegnav 11 ul 11 a ( font-family: Verdana, Geneva, sans-serif; width: NOps; line-height: NOps; padding: 0 10ps;<br>#secnaw lishower ul ul, #secnaw lishower ul ul ul, #secnaw ii.sfhower ul ul, #secnaw li.sfhower ul ul ul   lefts-<br>#secnay lithover ul. #secnay it lithover ul. #secnay it it lithover ul. #secnay li.sfhover ul. #secnay li<br><line href='http://direktoripernakpernikpernikahan.blogspot.com/2014/12/pernikahan-selalu-ingko-dikenang-</th> <td></td> <td></td> <td></td> |                  |                                       |  |

Gambar 3.13. Tampilan edit menu bar

| <b>Car Mark</b>         |               |                      | ≂                |                           |                        |  |
|-------------------------|---------------|----------------------|------------------|---------------------------|------------------------|--|
| <b>HOME</b>             | <b>PROFIL</b> | <b>TRIK DAN TIPS</b> | <b>HARGA</b>     | <b>SOUVENIR ESKILISIF</b> | <b>LOKASI</b>          |  |
| Senin, 15 Desember 2014 |               |                      | $1.000 - 5.000$  | ADI SOUVENIR              |                        |  |
|                         |               | $5.500 - 8.000$      | ANZA SOUVENIR    |                           | igital clock - DWR     |  |
| <b>SELAMAT DATANG</b>   |               |                      | $8.500 - 30.000$ | ASMANANTI SCUVENIR        |                        |  |
|                         |               |                      |                  | BEE SOUVENIR              |                        |  |
| <b>SEIAMAT DATANG</b>   |               |                      |                  |                           | <b>BONEKA SOUVENIR</b> |  |
|                         |               |                      |                  |                           |                        |  |

Gambar 3.14. hasil menu bar

Selanjutnya menganti header blog sesuai dengan gambar yang kita

inginkan. Pada menu dasbor kita dapat memilih menu tata letak selajutnya

terdapat tulisan edit header.

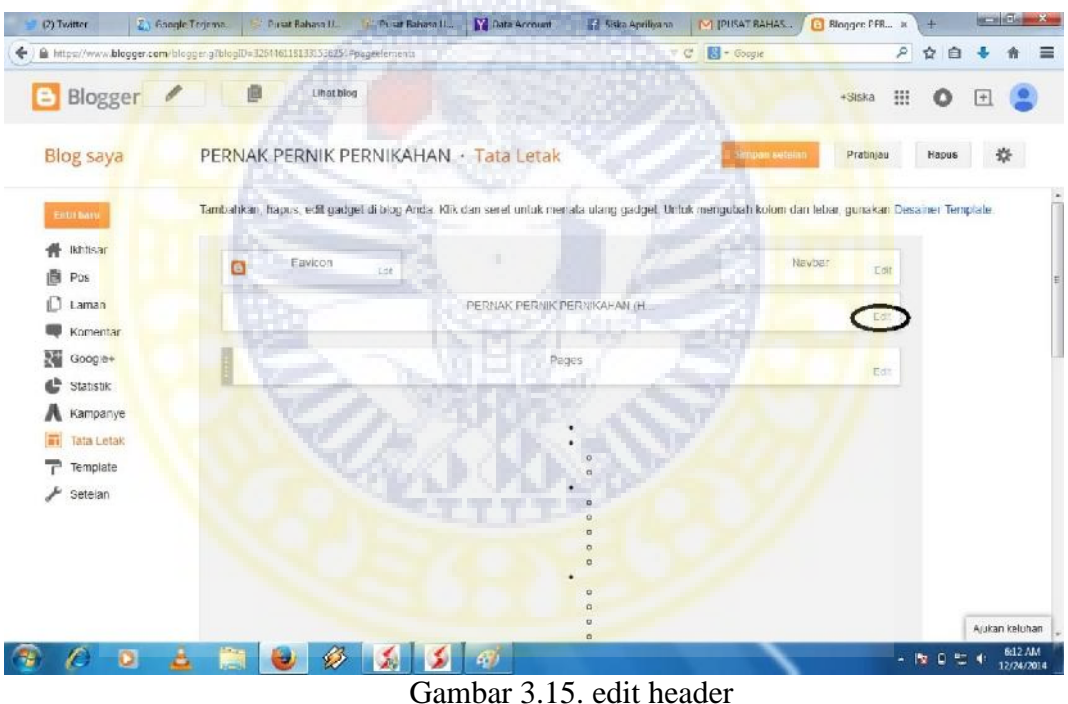

Setelah melakukan klik edit header akan muncul jendela seperti dibawa ini,

dan kita dapat memilih melalui computer dengan klik browse lalu simpan.

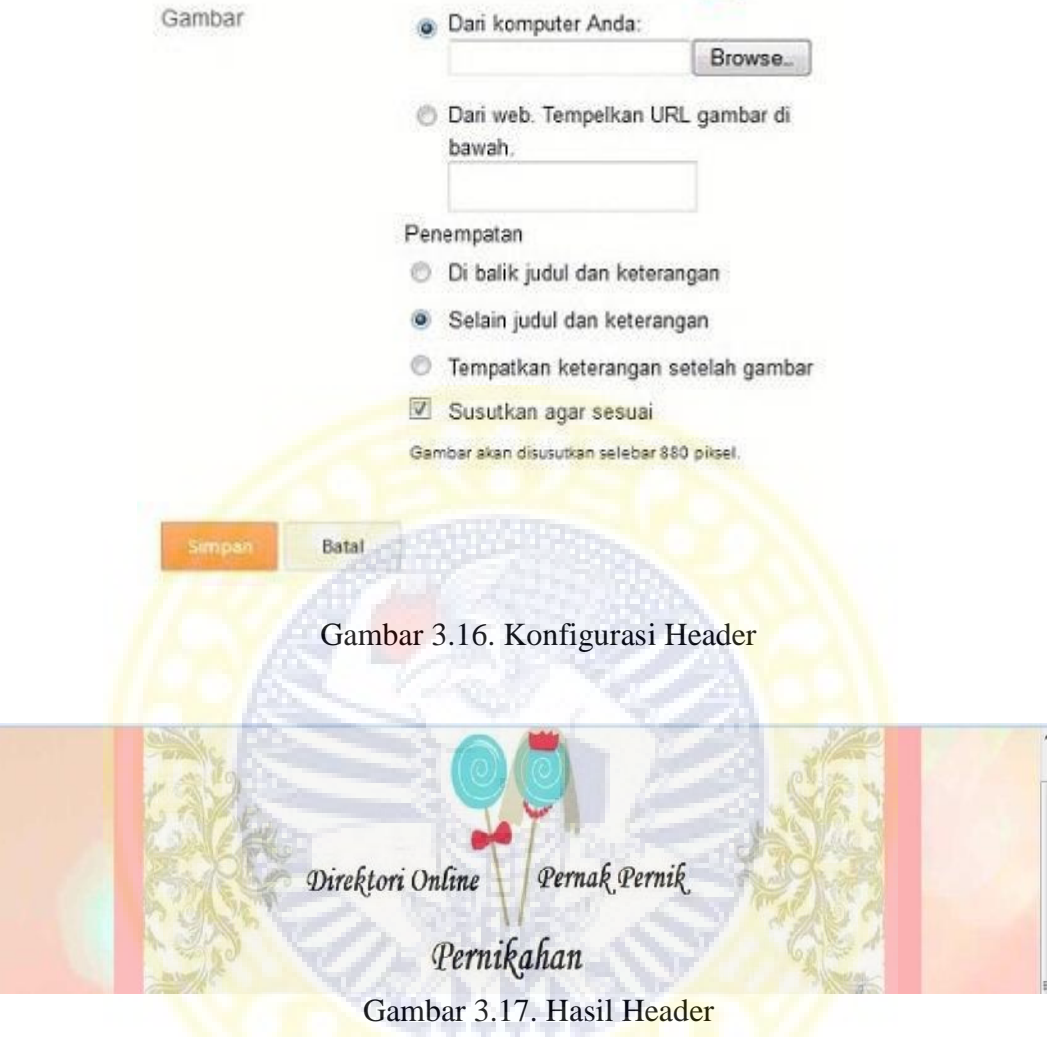

Langkah terakhir yaitu penentuan template dengan memilih pada dasbor atau dapat memilih sesuai keinginan. Klik template kemudian akan muncul beberapa pilihan pilihan jenis template.

31

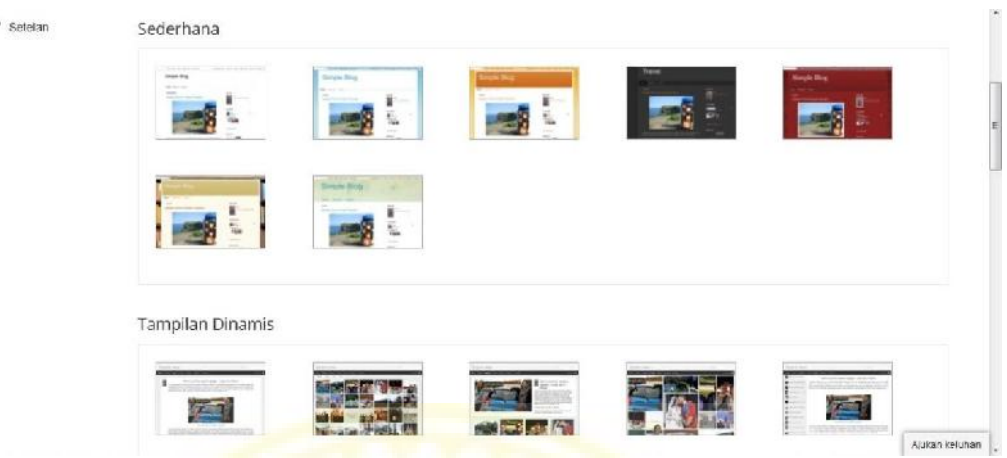

Gambar 3.18. pilihan jenis template

### **III.3 Tahap Finalisasi (penyajian produk)**

۸

Tahap final yaitu tahap pembulikasian direktori dengan alamat website http://direktoripernakpernikpernikahan.blogspot.com/ . Website direktori online pernak pernik pernikahan ini memiliki 8 menu yakni meliputi: home, profil, dan 6 diantaranya adalah nama propinsi sejawa yaitu : Banten, Daerah Istimewa Yogyakarta (DIY), Daerah Khusus Ibu Kota Jakarta (DKI), Jawa Barat, Jawa Tengah dan dan Jawa Timur.

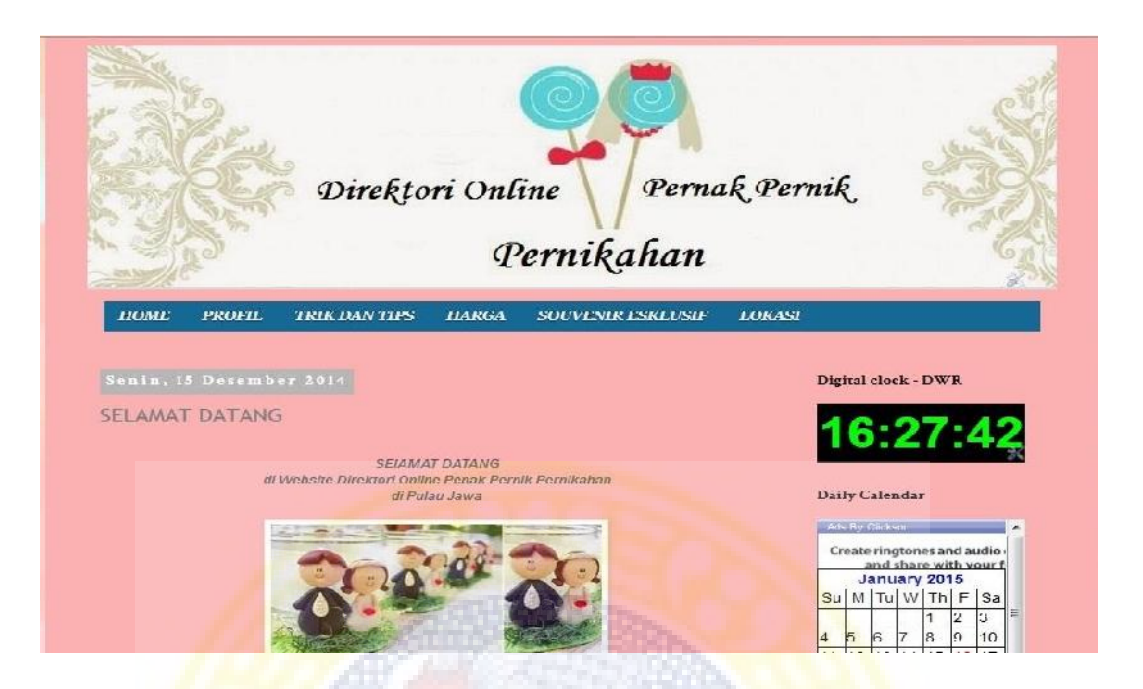

### Gamabar 3.19. Tampilan awal blog

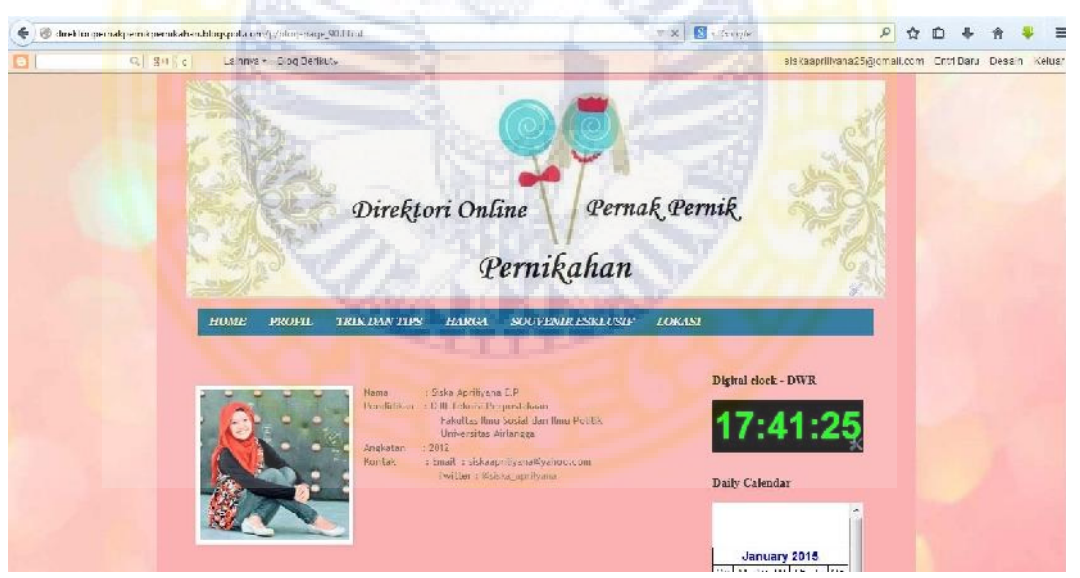

Gambar 3.20. Tampilan Profil